# **Krematorium Module**

Die Krematoriums-Software hat nur zwei individuelle Module. Im Krematorium tragen Sie sämtliche Daten ein und produzieren die notwendigen Ausdrucke. Im Modul Krema2go haben Ihre ausgewählten Bestatter Zugriff auf die eingelieferten Verstorben

### **Krematorium**

[Allgemeine Information](http://wiki.girona.de/doku.php?id=krematorium:module:krematorium)

# **Rechnungen**

### [Rechnungen Allgemein](http://wiki.girona.de/doku.php?id=tombisto:module:rechnungen)

Rechnungen innerhalb der Module Trauerfall und Adressen werden dem [Trading](http://wiki.girona.de/doku.php?id=tombisto:module:trading) zugeordnet.

# **Adressen**

[Kontaktadressen verwalten](http://wiki.girona.de/doku.php?id=tombisto:module:adressen) [neuer Kontakt](http://wiki.girona.de/doku.php?id=tombisto:module:adressen:neu) [Kontaktadressen bearbeiten](http://wiki.girona.de/doku.php?id=tombisto:module:adressen:bearbeiten)

# **Artikel**

[Artikel verwalten](http://wiki.girona.de/doku.php?id=tombisto:module:artikel) [Artikel erstellen und bearbeiten](http://wiki.girona.de/doku.php?id=tombisto:module:artikel:neu) [Makros](http://wiki.girona.de/doku.php?id=tombisto:module:makros) [Makros erstellen und bearbeiten](http://wiki.girona.de/doku.php?id=tombisto:module:makros:bearbeiten:artikel)

# **Statistik**

### [Statistik anlegen](http://wiki.girona.de/doku.php?id=tombisto:module:statistik)

### **Programmdaten**

#### [Programmdaten](http://wiki.girona.de/doku.php?id=tombisto:module:programmdaten)

From: <http://wiki.girona.de/>- **Girona Wiki**

Permanent link: **<http://wiki.girona.de/doku.php?id=krematorium:module:start&rev=1409138493>**

Last update: **2016/12/20 10:03**

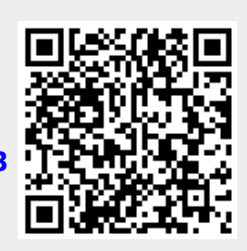